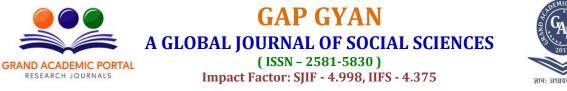

# **KEEP TITLE LESS THAN 120 CHARACTERS**

### First Author, Second Author, Third Author

Assistant Professor, Gujarat University, Ahmedabad, Gujarat, India. author1@email.com

Assistant Professor, Delhi University, New Delhi, India. author2@email.com

Assistant Professor, Mumbai University, Mumbai, Maharastra, India. *author3@email.com* 

#### Abstract

These instructions provide you guidelines for preparing papers for GAP GYAN - A Global Journal of Social Sciences. Use this document as a template and as an instruction set. Please submit your manuscript by GAP GYAN Online Submission Mode.

Keywords: about four keywords separated by commas.

#### **1. INTRODUCTION**

When you submit your paper print it in one-column format, including figures and tables. Also, designate one author as the "corresponding author". This is the author to whom proofs of the paper will be sent. Proofs are sent to the corresponding author only.

#### 2. PAGE SIZE AND LAYOUT

Set your page as A4, width 21 cm, height 29.7 cm and margins as follows:

- Left Margin 2.54 cm
- Right Margin 2.54 cm
- Top Margin 2.54 cm
- Bottom Margin 2.54 cm

You should use Cambria of size 9.5 for all fonts in the paper.

#### 3. TITLE AND AUTHORS, BODY PARAGRAPHS, REFERENCES

#### 3.1 Title and authors

The title of the paper is centered below the top of the page in 20pt font. Right below the title (separated by single line spacing) are the names of the authors. The font size for the authors is 12 pt. Author affiliations shall be in 10 pt.

#### **3.2 Body paragraphs**

The main text for your paragraphs should be 9.5pt font.

#### 3.3 References

Number citations consecutively in square brackets [1]. References must be in Roman Script and in APA style.

#### 4. **REFERENCES**

[1] Kumar, S., & Bansal, L. K. (2008). The impact of mergers and acquisitions on corporate performance in India. Management Decision, 46(10), 1531-1543.

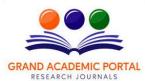

## GAP GYAN A GLOBAL JOURNAL OF SOCIAL SCIENCES (ISSN - 2581-5830)

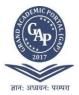

( ISSN - 2581-5830 ) Impact Factor: SJIF - 4.998, IIFS - 4.375

- [2] Kumar, R. (2009). Post-merger corporate performance: an Indian perspective. Management Research News, 32(2), 145-157.
- [3] Rani, N., Yadav, S. S., & Jain, P. K. (2015). Financial performance analysis of mergers and acquisitions: evidence from India. International Journal of Commerce and Management, 25(4), 402-423.
- [4] Srivastava, R., & Prakash, A. (2014). Value creation through cross-border mergers and acquisitions by the Indian pharmaceutical firms. Journal of Strategy and Management, 7(1), 49-63.
- [5] Srinivasa Reddy, K., Nangia, V. K., & Agrawal, R. (2013). Corporate mergers and financial performance: a new assessment of Indian cases. Nankai Business Review International, 4(2), 107-129.
- [6] Lakhwani, V. M., Tiwari, S., & Jauhari, S. (2017). Mergers and acquisitions's impact on financial performance: an evaluation with perspective of time. Journal of Fundamental and Applied Sciences, 9(5S), 945-957.
- [7] Ramakrishnan, K. (2010). Mergers in Indian industry: performance and impacting factors. Business Strategy Series, 11(4), 261-268.
- [8] Agnihotri, A. (2013). Determinants of acquisitions: An Indian perspective. Management Research Review, 36(9), 882-898.